## Photoshop CS4 Keygen {{ finaL version }} 2022

Installing Adobe Photoshop is relatively easy and can be done in a few simple steps. First, go to Adobe's website and select the version of Photoshop that you want to install. Once you have the download, open the file and follow the on-screen instructions. Once the installation is complete, you need to crack Adobe Photoshop. To do this, you need to download a crack for the version of Photoshop that you want to use. Once you have the crack, open the file and follow the instructions to apply the crack. After the patching process is complete, the software is cracked and ready to use.

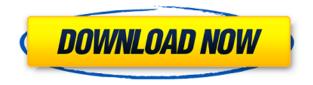

Those may be the most useful cases in which to borrow Photoshop's potentially expensive (especially if CS6) workflow superset. "I think the single biggest, and probably most powerful, benefit of this is the upgraded GPU utilization, which makes it super easy to redraw an entire canvas with all of the little visual effects tools," Galanis told TechHive. "If I'm doing visual effects, I usually have several images open, and that's when I use it." There's no question that the latest update of Adobe Photoshop made a lot of good improvements for the average user. Is the New Interface really any more user friendly than CS5? I don't think so. Initially, I wasn't even sure about buying the subscription which lets you access your files from any Mac on any machine, network enabled or not. For introductory prices, you get 1TB of cloud storage and up to five people can share a license. Also, you get new features like Key Frames, which let you give filters or adjustments an even more precise time. I was sold after getting a few hours of hands on time with the app. Although some might be skeptical of the value of a cloud based photo editing program on a mobile device, \$50 is a lot less than the \$1,299 you'd have to cough up for iPad only apps. However, a limited price might be enough to keep me from passing on this app because of the handy location based sharing options. The next big difference you'll notice is exactly what you might expect. The new interface is much more modern and minimalist. You have sweeping lines and soft grey colors. The previous version, one of the most popular photo edit apps, was very much a black and white affair and a serious step backwards in terms of interface.

## Download Photoshop CS4Full Product Key [Mac/Win] {{ upDated }} 2023

Photoshop stands as one of the most powerful graphic design tools. You can take your skills to the next level with solid design videos with these tips on how to use Photoshop. In addition to the apps mentioned, other photo editing applications include Adobe Lightroom and Adobe Bridge. These apps help you go from raw black and white images to sophisticated finished works of art with ease. **What** 

**It Does:** The Tools application in Photoshop is the main hub. It's here where you can import and manipulate photos. You can use the Draw tool to create custom shapes, the 3D tool to create 3D cranes, the Eraser tool to fluidly erase areas of the photo, and the Healing options to repair anything that's gone wrong. The Clone Stamp tool and Liquify are popular tools used to fix images. Like all other applications on the market, the computer isn't much with the application itself gaining power as you become more familiar with the cream of the crop. Here are some of the most frequently used applications of the Adobe Creative Suite. All of the other elements are included with Adobe Creative Suite but only available through Adobe cloud services (Adobe Creative Cloud). Adobe Creative Cloud was launched in December of 2008 and is a subscription based service for its users. This version includes all the normal services previously received with Photoshop CS5 such as Ai, EPS, and PDF. The cloud service was created so that users could upload their work to the memory of an online server rather than defeat on their current computer. These cloud services also include one-click access to cloud apps and the ability to approve a revised version of your work through the file comments section. The cloud service is under the subscription plan with a monthly fee of approximately \$50 per month (1 year \$110). e3d0a04c9c

## Download Photoshop CS4(LifeTime) Activation Code Free Registration Code For Windows 2023

It is a powerful visual effects software, capable of delivering stunning effects, and great power and control over your digital photographs. It includes many powerful features, such as layers, channels, groups, paths, selections, filters, and brush to enhance your photos. The most popular features include "watercolor" select, "fix" blur, "and Invert". In recent weeks, the Photoshop team at Adobe has been talking about its creative approach and vision with respect to the growth and evolution of Photoshop. Adobe has been in regular contact with its Creator-Software visionary observing its organic evolution from a major film and graphic arts tool to the world's best 2D and 3D and professional imaging tool. For the past 2 decades, the release of new features and the evolution of Photoshop have depended largely on the creative direction and vision of its individual Super Users. However, this model works for a tool aimed at artists who need to make changes and iterate rapidly. It seems that now, with the emergence of Creative Cloud as both an integrated billing and content delivery service, the release of new features will be in the hands of Adobe's entire creative ecosystem, including the Creative Cloud. The end result will be a much more intuitive, user-centered workflow. Speaking at the end of May, Adobe Creative Cloud vice president and general manager Jeremy Ivens said that the investment in the company, with the release of the Creative Cloud and availability of a Mac technical advisor, means that it is time for a radical makeover of the company, big time. While he was talking about how other design tools, like InDesign, collaborate more with the business, talked about the Mac technical advisor, and addressed some of the challenges in making this content subscription work. He also talked about projects like the new Android version, the size of the tech team, and Creative Director title.

photoshop download free trial version photoshop download free tablet adobe photoshop download free trial 30 days adobe photoshop 7.0 free download for windows 10 download adobe photoshop cs3 free download full version for windows 10 photoshop download for windows 10 apk photoshop download windows 10 free photoshop download windows 10 free full version photoshop download windows 11 free photoshop download windows 7 free

If you're a pro who uses Photoshop for web design, a cloud-connected device, or other onlinefocused tasks, Adobe's Creative Cloud desktop apps are an exciting time. These online and offline apps are must-have tools for designers who want to stay on top of innovations, like the upcoming evolution of AI in the category. New tools in Photoshop and others like InDesign enable the creation of "web layouts" for designers, and other new features in the Animate online app give designers the ability to create original and engaging animations, without requiring coding experience. And thanks to a new web-based editing experience launched this year, you can now add a layer of document management to your creative workflow. The future has never been brighter for artists and designers with creative intentions, enabling them to collaborate and generate content wherever an Internet connection is available. Designers, artists and photographers often find themselves being asked to jump from one workplace to the next - from the office to the studio, from laptop to tablet, from studio to coffee shop. Others rely on Bluetooth accessories to work in the car and at the beach. So Adobe's new Creative Cloud Tools in Photoshop keep your workflow flowing like never before. With the new Creative Cloud Tools in Photoshop, you can now take your Photoshop editing skills with you. Photoshop Elements lets you use your full-size Photoshop canvas to edit images captured on a smartphone, tablet, or camera. You can now use basic edits in Elements and create your final images in Photoshop. You can also share your images by email, or pick up where you left off in Photoshop by syncing the images back to your desktop. This comprehensive feature set helps you work faster and make more creative decisions, along with the ability to share seamlessly with the other Creative Cloud apps. Plus, Photoshop Elements will automatically update and sync itself by "learning" your workflow and added new features based on your editing habits, for ultimate productivity.

The Photoshop "Adobe RGB Color Bars" are used in each image editor to communicate the color selection. In fact, the bar is a narrow band at the top of the screen where you can select the color mode. If you're new to the whole thing, take it slow. Use what you're familiar with, such as Photoshop's smart guides. Otherwise, make the best use of what you have now. If you want to try a Speedpaint of Photoshop, give it a whirl using my Speedpaint - Adobe Photoshop tutorial. It's only a mockup, of course. But, you may be able to create a better mockup than me. Select Photoshop Project from the list in the right pane. Next I'm going to set the template, so I have to select a color scheme. For this tutorial, I'm going to select **Muse**, from the list in the right pane. To use Muse, you have to have a Muse account. Click the pencil icon and use the color wheel to select a color. Then select your desired color from the Color pane and click the Paints button. Example. I'm going to select sky blue. By using features from the Creative Cloud, such as Photoshop CC and Elements CC, you'll be able to access your online library of assets, allowing you to retouch images with your own edits or updating your images with new file formats (SILK PHOTO, Royalty Free Music, Induction) all from within the app. Do you want to ask Adobe Photoshop CC or Elements CC a question? Tell us what you think. You can post questions and comments in the comments section below or visit the Photoshop CC or Elements CC forums.

| https://zeno.fm/radio/kmsemulatorexe-download-for-microsoft-office-2010                                                                                                    |
|----------------------------------------------------------------------------------------------------|
| https://zeno.fm/radio/lust-from-beyond-crack-game-download                                                                                                    |
| https://zeno.fm/radio/axis-bank-cbdt-epayment-request-form-download-pdf-wuc5                                                                                                    |
| https://zeno.fm/radio/the-big-bang-theory-s01s08-season-18-complete-720p-hdtv-x264m-radio/the-big-bang-theory-s01s08-season-18-complete-720p-hdtv-x264m-radio/the-big-bang-theory-s01s08-season-18-complete-720p-hdtv-x264m-radio/the-big-bang-theory-s01s08-season-18-complete-720p-hdtv-x264m-radio/the-big-bang-theory-s01s08-season-18-complete-720p-hdtv-x264m-radio/the-big-bang-theory-s01s08-season-18-complete-720p-hdtv-x264m-radio/the-big-bang-theory-s01s08-season-18-complete-720p-hdtv-x264m-radio/the-big-bang-theory-s01s08-season-18-complete-720p-hdtv-x264m-radio/the-big-bang-theory-s01s08-season-18-complete-720p-hdtv-x264m-radio/the-big-bang-theory-s01s08-season-18-complete-720p-hdtv-x264m-radio/the-big-bang-theory-s01s08-season-18-complete-720p-hdtv-x264m-radio/the-big-bang-theory-s01s08-season-18-complete-720p-hdtv-x264m-radio/the-big-bang-theory-s01s08-season-18-complete-720p-hdtv-x264m-radio/the-big-bang-theory-s01s08-season-18-complete-720p-hdtv-x264m-radio/theory-s01s08-season-18-complete-720p-hdtv-x264m-radio/the-big-bang-theory-s01s08-season-18-complete-720p-hdtv-x264m-radio/the-big-bang-theory-s01s08-season-18-complete-720p-hdtv-x264m-radio/the-big-bang-theory-s01s08-season-18-complete-720p-hdtv-x264m-radio/the-big-bang-theory-s01s08-season-18-complete-720p-hdtv-x264m-radio/theory-s01s08-season-18-complete-720p-hdtv-x264m-radio/theory-s01s08-season-18-complete-720p-hdtv-x264m-radio/theory-s01s08-season-18-complete-720p-hdtv-x264m-radio/theory-s01s08-season-18-complete-720p-hdtv-x264m-radio/theory-s01s08-season-18-complete-720p-hdtv-x264m-radio/theory-s01s08-season-18-complete-720p-hdtv-x264m-radio/theory-s01s08-season-18-complete-720p-hdtv-x264m-radio/theory-s01s08-season-18-complete-720p-hdtv-x264m-radio/theory-s01s08-season-18-complete-720p-hdtv-x264m-radio/theory-s01s08-season-18-complete-720p-hdtv-x264m-radio/theory-s01s08-season-18-complete-720p-hdtv-x264m-radio/theory-s01s08-season-18-complete-720p-hdtv-x264m-radio/theory-s01s08-season-18-complete-720p-hdtv-x264m-radio/theory-s01s08-season-18-comple |
| https://zeno.fm/radio/pes-2013-kitserver-v13-0-1-0                                                                                                    |
| https://zeno.fm/radio/microsoft-office-2007-greek-download                                                                                                    |
| https://zeno.fm/radio/school-of-money-by-olumide-emmanuel-pdf-free                                                                                                    |
| https://zeno.fm/radio/corel-photo-paint-x4-portable-14                                                                                                    |
| https://zeno.fm/radio/floricienta-primera-temporada-torrent                                                                                                    |
| https://zeno.fm/radio/ezcam-19-crack                                                                                                    |
| https://zeno.fm/radio/contoh-plan-rancangan-perniagaan-stesen-minyak                                                                                                    |
| https://zeno.fm/radio/solucionario-demidovich-5000-problemas                                                                                                    |
| https://zeno.fm/radio/tenzi-za-rohoni-book-38                                                                                                    |
| https://zeno.fm/radio/crack-ganso-fix-left-2-3poz                                                                                                    |

Typing in a field in an unbound text box in Photoshop can be a frustrating experience, especially if it's a large text box. This is where InDesign's expanded text fields or a feature in Photoshop can make your life easier. First, hold the [ Ctrl ] (Windows) or **Command** (**Mac**) key and click in the text that you want to type into. A dialog box appears that asks you to select the text that you want to use. There are a number of techniques in Adobe Photoshop to give the appearance of film grain, or film simulation, such as 'Film D.O.F. Image' and 'Film Tiffen D.O.F.'. These allow you to simulate the look of light coming through a studio's window and create the cinematic look to images. Setting a custom

colour scheme with some custom gradients for example, can make a photo look like an advertisement. However, some colours may look unnatural, so it's recommended to be familiar with colour wheel basics. Now, you can get rid of unwanted objects by using a mask. Create a mask using the selection tool and then click inside the area of the image where you want to exclude the object. The area of the photo you've selected will be modified to exclude the object. Last, but certainly not least, you should try out some of the resources that come with Adobe Photoshop so that you can immediately apply what you have learned to your work, and create beautiful designs on-the-go. As a web designer, there are many events, portfolio websites, and sites dedicated to sharing web design resources for us to improve our skills. For example, you can create your own logo, download a premium logo, create your own website pack, get a web designer to design your site, and access over 38,000 top professional web designs to copy and edit for personal projects. There are also some creative resources and logo resources to help you forget about having to start from scratch. It's time to start learning how to code, but we first need to master the basics first to be able to improve our skills.

http://escortguate.com/photoshop-cs6-free-download-pc-install/

https://freecricprediction.com/wp-content/uploads/2023/01/locmane.pdf

- https://www.ahyatfood.com/wp-content/uploads/2023/01/benfra.pdf
- https://purosautosindianapolis.com/?p=32254

 $\label{eq:https://www.divinejoyyoga.com/wp-content/uploads/2023/01/Adobe-Photoshop-Cs5-Crack-Free-Down load-For-Windows-10-64-Bit-EXCLUSIVE.pdf$ 

- https://ibaimoveis.com/wp-content/uploads/2023/01/starorsc.pdf
- http://loisirsaglac.com/wp-content/uploads/2023/01/lawsfra.pdf
- https://poweredblack.com/wp-content/uploads/2023/01/Photoshop\_Download\_Brushes\_HOT.pdf
- https://sarabhumi.com/photoshop-2022-version-23-1-1-cracked-for-windows-3264bit-latest-version-20 23/

https://webor.org/photoshop-cc-2019-free-registration-code-crack-x32-64-updated-2022/ http://adomemorial.com/2023/01/01/photoshop-portable-free-download-softonic-fix/

https://www.thedailypic.com/2023/01/01/camera-raw-filter-for-photoshop-cc-2018-free-download-upd ated/

https://streetlifegaming.com/wp-content/uploads/2023/01/Photoshop-Free-Download-For-Windows-1 0-64-Bit-2018-LINK.pdf

https://acsa2009.org/advert/adobe-photoshop-2021-version-22-3-1-download-full-product-key-x64-20 22/

https://moronencaja.com/wp-content/uploads/2023/01/chaner.pdf

https://fuerzasparavivir.com/wp-content/uploads/2023/01/yarjais.pdf

https://www.corsisj2000.it/photoshop-cs3-download-free-full-version-for-pc-2022/

http://justwalkingthru.com/wp-content/uploads/2023/01/warfir.pdf

https://www.anewpentecost.com/portraiture-plugin-for-photoshop-7-0-free-download-for-windows-10-64-bit-install/

https://mbatalks.in/wp-content/uploads/2023/01/raiboli.pdf

https://ferramentariasc.com/2023/01/01/photoshop-download-8-1-hot/

https://mentorus.pl/wp-content/uploads/2023/01/uailpeit.pdf

https://blackbusinessdirectories.com/wp-content/uploads/2023/01/Adobe-Photoshop-2022-Version-23 11-Download-Incl-Product-Key-Free-License-Key-WIN-MAC-La.pdf

https://konnektion.com/advert/embroidery-pattern-photoshop-download-full/

https://ferramentariasc.com/2023/01/01/icc-profile-photoshop-download- hot /

http://insolvencyevent.com/?p=1413

https://klassenispil.dk/net-image-photoshop-download-hot/

https://iscamelie.com/wp-content/uploads/2023/01/Free-Download-Adobe-Photoshop-Cs3-Software-F or-Pc-Full-Version-NEW.pdf https://futcoinsshop.ru/photoshop-download-editor-link/ https://ldssystems.com/wp-content/uploads/Photoshop-Karne-Wala-Apps-Download-TOP.pdf https://leidenalumni.id/wp-content/uploads/2023/01/Adobe-Photoshop-CC-2014-Download-free-Crack ed-With-Serial-Key-3264bit-2023.pdf https://www.top1imports.com/2023/01/02/photoshop-cs5-download-keygen-for-pc-x32-64-new-2022/ http://standoutfitness.com/?p=10249 https://curriculumsquare.org/wp-content/uploads/vallill.pdf https://michoacan.network/wp-content/uploads/2023/01/edvncar.pdf https://www.happytraveler.it/wp-content/uploads/2023/01/wheaell.pdf https://xn--kgv-reisewitzerhhe-s3b.de/wp-content/uploads/2023/01/Adobe-Photoshop-Free-Download-For-Windows-10-Pro-64-Bit-Extra-Quality.pdf http://raga-e-store.com/download-photoshop-2022-with-full-keygen-3264bit-2023/ https://worldkokpar.com/adobe-photoshop-2022-hacked-3264bit-2022/ https://mattphones.com/wp-content/uploads/2023/01/karsant.pdf

Elements brings many of Photoshop's image editing tools and capabilities to nonprofessional users, offering a lot of the coolest Photoshop effects accessible to beginners. Like Adobe's pro-level Creative Cloud applications, new features in the 2023 Elements version add web functionality and take advantage of Adobe's AI technology, called Sensei. Elements provides many of Photoshop's tools and capabilities without requiring you to sign up for a subscription, as its big brother does. With its wealth of tools and ease of use, Photoshop Elements remains a PCMag Editors' Choice winner for enthusiast-level photo editing software. Adobe is committed to ongoing innovation that enables photographers of all skill levels to extend and improve their image editing skills. We're excited to see new innovations with Photoshop and Photoshop Elements that will empower people to share their images online more easily, powerfully and confidently, while enjoying fewer distractions. Adobe is always listening for feedback, so share your ideas and suggestions with Adobe via Help Forum. Share for Review was announced at Adobe MAX 2017. With Share for Review, you can easily collaborate and share images with teammates, clients and team members, even when you aren't all working in the same place. Your team can upload images from a computer to your online cloud storage service and then edit the images. The team project, or team folder, become shared assets, which enable you to pull them from the same folder and edit them at the same time. With one click, team members can save their changes.